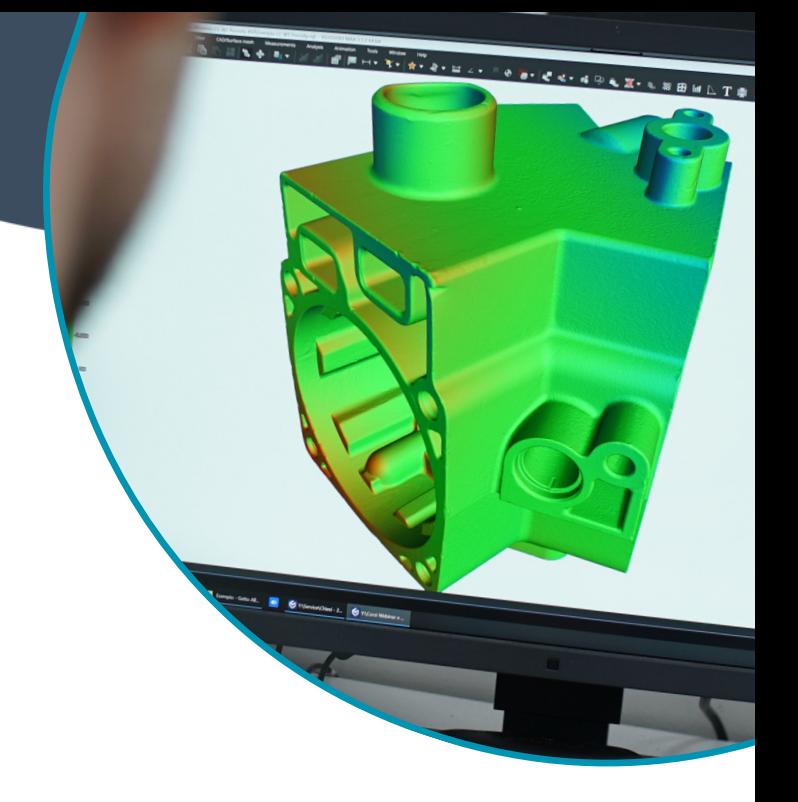

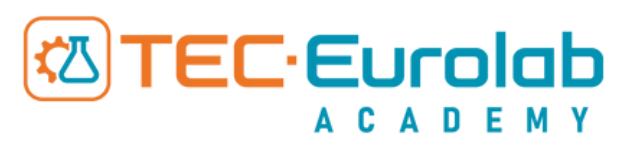

PERCORSO: TOMOGRAFIA TOMOGRAFIA- COMPETENZE SOLIDE PER SCANSIONE, ANALISI E DIAGNOSTICA

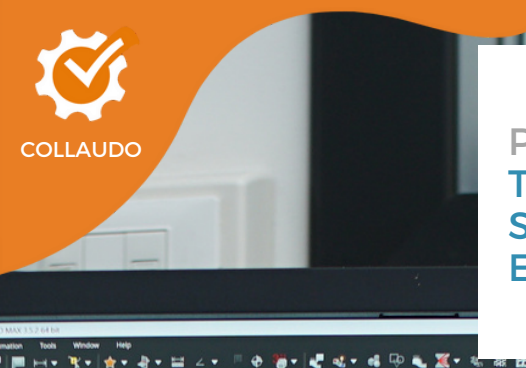

### PERCORSO: TOMOGRAFIA TOMOGRAFIA- COMPETENZE SOLIDE PER SCANSIONE, ANALISI E DIAGNOSTICA

**DURATA** 5 GIORNATE

 $\overline{\mathbf{e}}$ 

**STRUTTURA** PERCORSO A MODULI

**MODALITÀ DI EROGAZIONE HYBRID:** GIORNO 1 POSSIBILITÀ ONLINE DAL GIORNO 2 AL GIORNO 5 IN PRESENZA

#### DESTINATARI

**PRODUZIONE** Laboratorio Product Manager Sviluppo Prodotto

**UFFICIO TECNICO** Failure Analyst Progettisti R&D

**QUALITÀ** Quality Manager Referenti collaudo Tecnici PND

## DESCRIZIONE

Il corso si prefigge di fornire tutte le conoscenze necessarie per poter arrivare ad impostare ed analizzare una scansione tomografica in autonomia. Oltre ai principi fisici, si approfondiranno gli aspetti tecnici delle varie parti costruttive che compongono un sistema tomografico, i parametri principali necessari per impostare una scansione tomografica, la ricostruzione ed il post processing, incluse le principali analisi semiautomatiche utilizzate. Verranno proposte esercitazioni pratiche durante lo svolgimento del corso ed infine si affronteranno anche le tematiche riguardanti la qualità di un output tomografico tenendo conto delle normative di riferimento.

## **OBIETTIVI**

Fornire una panoramica per l'inquadramento della tecnologia nel mondo NDT. Fornire le basi della tecnologia utili per impostare una scansione tomografica. Grazie agli esempi pratici presentati, i partecipanti riusciranno a comprendere la scansione tomografica sia da un punto di vista teorico che pratico, anche dal punto di vista del post-processing.

## PROGRAMMA IN SINTESI

- Mappatura del contesto tomografico
- Tra Radiografia e Tomografia
- volume tomografico: introduzione alla scansione e ricostruzione
- Tecnologia Tomografica
- Impostare una scansione tomografica
- La ricostruzione
- Tecnica tomografica: il volume tomografico
- Elaborazione di un volume tomografico
- Introduzione alle analisi dimensionali
- Analisi difettologiche su un volume tomografico
- Il post processing di un volume tomografico
- Verifica della qualità di un volume tomografico
- Prove pratiche su Workstation TEC EUROLAB

iesi - 2... S Y\Corsi Weblinar e ...

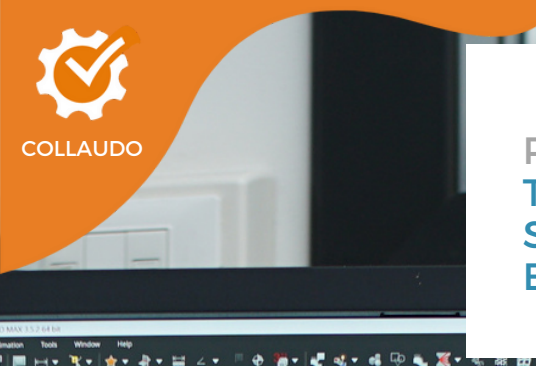

## PERCORSO: TOMOGRAFIA TOMOGRAFIA- COMPETENZE SOLIDE PER SCANSIONE, ANALISI E DIAGNOSTICA

## FONDAMENTI DI TOMOGRAFIA INDUSTRIALE (ACA091)

- Introduzione ai controlli non distruttivi e confronto tra i metodi
- PND e Terminologia: Indicazione, discontinuità, difetto
- Le basi della radiografia - La tecnica radiografica: utilizzi ed output
- I componenti di un sistemi radiografico
- PND e Tomografia: dove si colloca tra i controlli non distruttivi

#### Tra Radiografia e Tomografia

- Normativa di riferimento
- Principi fisici base
- Emissione Raggi-X
- Macchia focale e penombra geometrica
- Interazione con la materia
- Componenti principali di un sistema CT
	- Tubo Radiogeno
	- Detector
- Manipolatore

#### Il volume tomografico: introduzione alla scansione e ricostruzione

- Cenni sulle fasi di un'analisi tomografica
	- L'impostazione della scansione
	- La ricostruzione
	- Il post-processing
- L'Interpretazione del Volume tomografico: cenni
	- Significato e informazioni ottenibili
	- Artefatti: i limiti della tecnica

## TECNOLOGIA E TECNICA (ACA092)

- Il quadro normativo
- Principi fisici base per la tecnica tomografica
- Caratteristiche tecniche di un sistema tomografico
- Risoluzione
- Contrasto
- Parametri elettrici
- Artefatti più comuni
- Quale sistema tomografico scegliere: dall'alta risoluzione all'alta energia

#### Impostare una scansione tomografica

- Obiettivo della scansione
- Preparazione del componente
- Scelta dei parametri (energia, risoluzione, proiezioni, Binning,…)  $\bullet$
- Calibrazioni del sistema
- Tipologie di scansione
- Esempi pratici

#### La ricostruzione

- Principio della ricostruzione
- Cenni sui filtri applicabili alle radiografie
- Correzione dell'offset orizzontale del detector
- Correzione di Beam Hardening

#### Il volume tomografico

- Introduzione al software di analisi
- Interfaccia utente
- Importazione di un volume tomografico
- Calcolo della superficie base
- Impostazioni di rendering 3D
- Impostazioni di visualizzazione 2D: l'istogramma
- **•** Filtri software
- Inserimento di elementi geometrici al fine di allineare le viste

Prove Pratiche Su Workstation TEC Eurolab

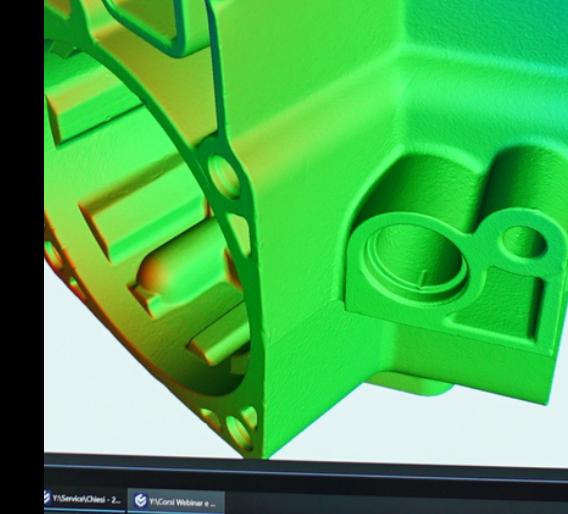

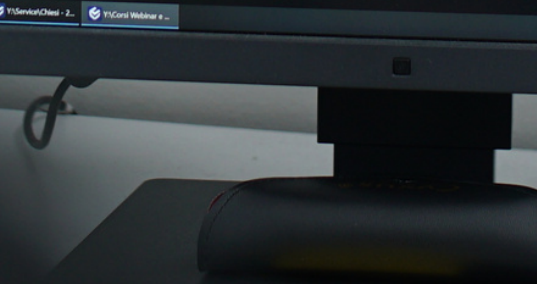

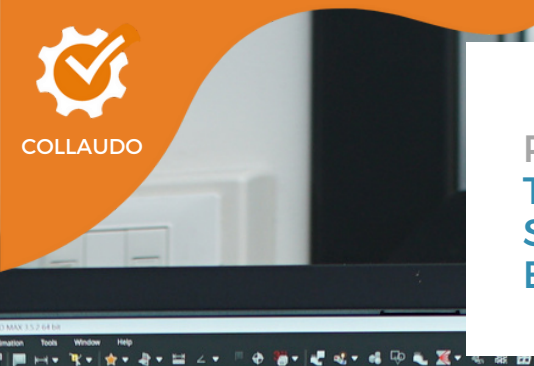

## PERCORSO: TOMOGRAFIA TOMOGRAFIA- COMPETENZE SOLIDE PER SCANSIONE, ANALISI E DIAGNOSTICA

## ANALISI VOLUMETRICA E REPORTISTICA (ACA093)

#### Elaborazione di un volume tomografico

- Calcolo avanzato della superficie
- Post Processing della superficie - Le ROI
	- Strumenti utilizzabili sulle ROI
	- Calcolo della superficie dalla ROI o da CAD
- Esportazione della superficie

#### Prove pratiche su workstation Tec Eurolab

- Calcolo della superficie per componente plastico
- Calcolo della superficie per componente metallico
- Calcolo della superficie multi-materiale

#### Introduzione alle analisi dimensionali

- Creazione di elementi geometrici avanzata
- Rilievo di quote
- Analisi GD&T
- Tipi di allineamento tra volume e CAD
- Nominal/Actual comparison
- Wall thickness

#### Prove pratiche su workstation Tec Eurolab

#### Analisi difettologiche su un volume tomografico

- Porosity/Inclusion
- Calcolo della superficie per analisi porosity
- $\bullet$ Determinazione migliori parametri
- Esportazione difetti come ROI
- Editing manuale con strumenti ROI
- Classificazione porosità

#### Prove pratiche su Workstation Tec Eurolab

#### Il post processing di un volume tomografico: cenni ad altre analisi semiautomatiche

- Considerazioni sull'impostazione della scansione a partire dall'obiettivo finale
- Cenni alla Foam structure Analysis
- Cenni alla Fiber Composite Analysis
- Cenni a Tomografia ed Analisi FEM

#### Verifica della qualità di un volume tomografico

- Qualità di una scansione: misura di SNR e CNR
- Ambito normativo (VDI VDE 2630)
- Filtri software e loro influenza sul risultato finale
- Misurazione e controllo della risoluzione con tool di riferimento dedicato
- Uso di IQI in fase di scansione
- Misura MTF tramite tool apposito (ASTM E1695-13)

#### Prove Pratiche Su Workstation TEC Eurolab

#### Reporting dell'indagine Tomografica Svolta

- Video di scorrimento
- Automation and Batch Processing
- Creazione di report tramite il software di analisi

#### Q&A e Presentazione di altri casi di studio

## TEST DI APPRENDIMENTO FINALE

iesi - 2... S Y\Corsi Weblinar e ...

## SCOPRI LA NOSTRA OFFERTA COMPLETA DI CORSI

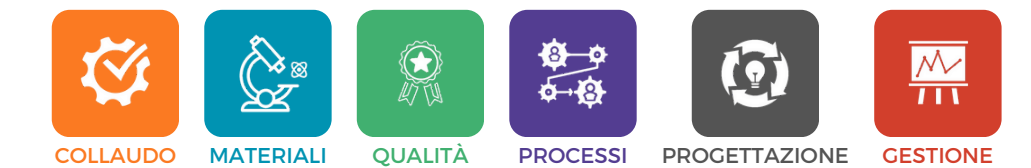

# **网TEC·Eurolab**

## **LE NOSTRE SEDI**

Viale Europa, 40 - Campogalliano (MO) Italy Via Grieco, 91 - Campogalliano (MO) Italy Via Della Resistenza, 7/5- Campogalliano (MO) Italy T: +39 059 527775 academy@tec-eurolab.com

## tec-eurolab.com